# Implementing  $3$ He and  $3$ H spectral

#### functions in SIMC

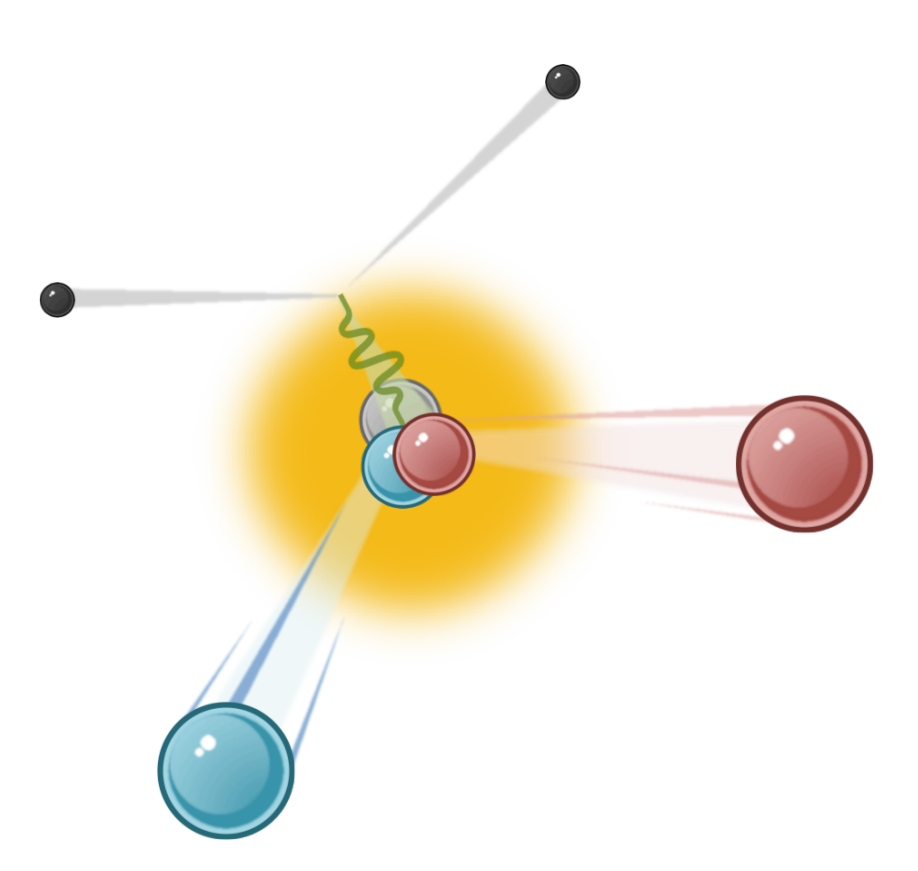

Reynier Cruz Torres, for the  $E12-14-011$  collaboration September 19, 2016

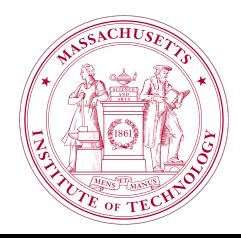

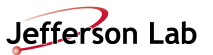

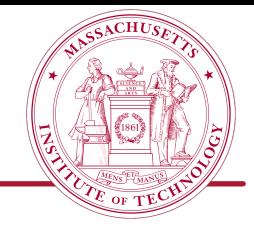

- 1. SIMC overview
- 2.  $3$ He spectral function
- 3. Implementation
- 4. Results
- 5. Next steps

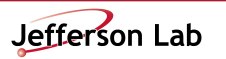

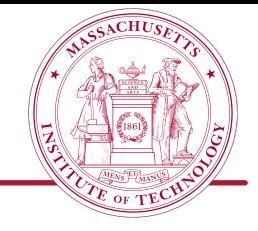

- 1. SIMC overview
- 2.  $3$ He spectral function
- 3. Implementation
- 4. Results
- 5. Next steps

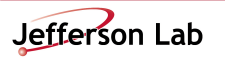

### SIMC overview

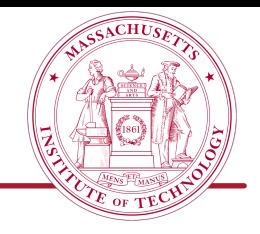

 $\Box$  SIMC is the standard Hall C Monte Carlo for coincidence reactions (similar to MCEEP) written in FORTRAN (now gfortran compatible).

#### l Features:

- Optics (COSY) and "aperture checking" Monte Carlo of spectrometers
- Includes radiative effects, multiple scattering, ionization energy loss, particle decay
- Simple prescriptions available for FSI, Coulomb correction, ...

\*Taken from: http://hallaweb.jlab.org/data\_reduc/AnaWork2009/simc\_overview.pdf

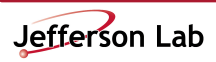

## SIMC overview

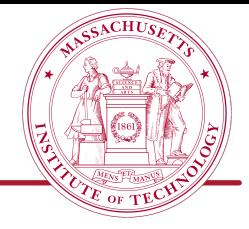

#### Reactions implemented:

- 1. Elastic and quasielastic  $\rightarrow$  H(e,e'p), A(e,e'p)
- 
- 3. Kaon electroproduction  $\rightarrow$  H(e,e'K<sup>+</sup>)Λ, Σ, A(e,e'K<sup>+/-</sup>)
- 4.  $H(e,e'\pi^{+/-})X$ ,  $D(e,e'\pi^{+/-})X$  [semi-inclusive]
- 5.  $H(e,e'K^{+/})X$ ,  $D(e,e'K^{+/})X$  [semi-inclusive]
- 6. H(e,e'ρ $\rightarrow$ π<sup>+</sup>π<sup>-</sup>)p, D(e,e'ρ $\rightarrow$ π<sup>+</sup>π<sup>-</sup>) [diffractive ρ]
- 
- 2. Exclusive pion production  $\rightarrow$  H(e,e' $\pi^+$ )n, A(e,e' $\pi^{+/-}$ ) [quasifree or coherent]
	-

\*Taken from: http://hallaweb.jlab.org/data\_reduc/AnaWork2009/simc\_overview.pdf

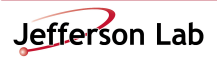

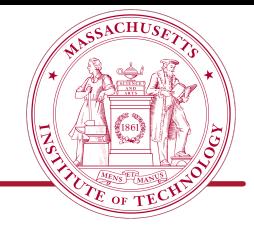

1. SIMC overview

2.  $3$ He spectral function

- 3. Implementation
- 4. Results
- 5. Next steps

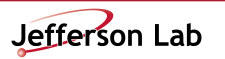

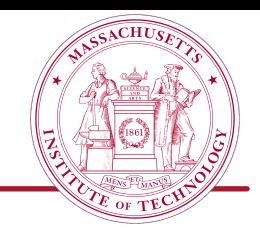

 $\Box$ File is already in the SIMC main directory (benharsf\_3mod.dat)

 $\Box$ It is a lookup table

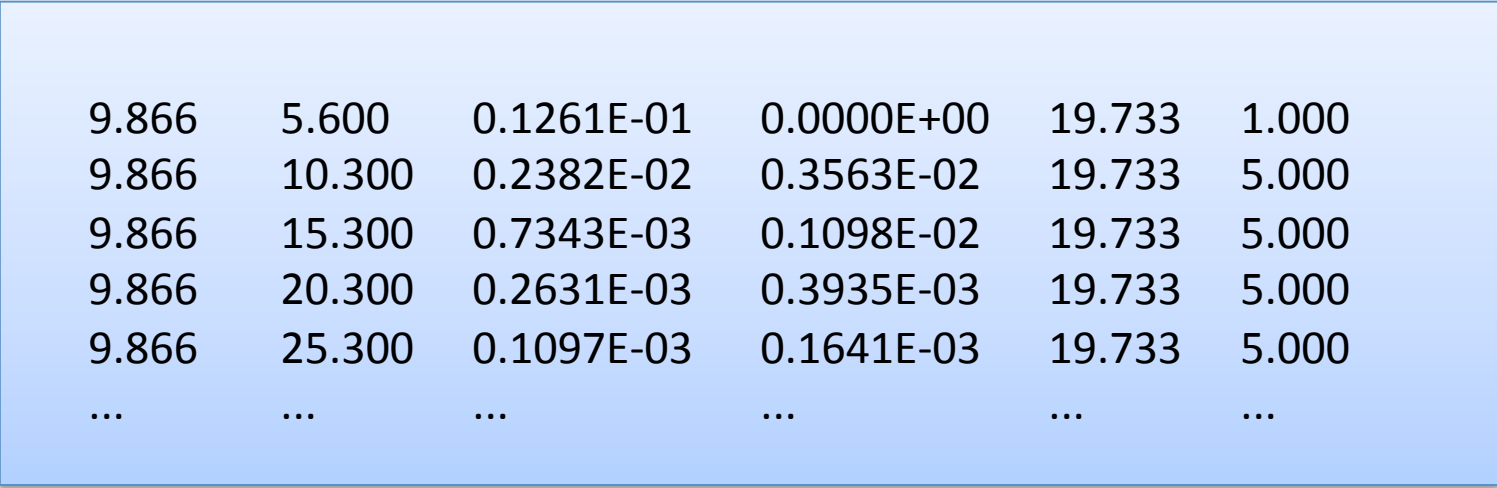

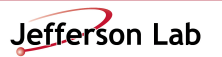

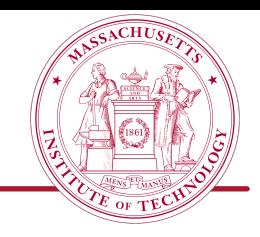

 $\Box$ File is already in the SIMC main directory (benharsf\_3mod.dat)

 $\Box$ It is a lookup table

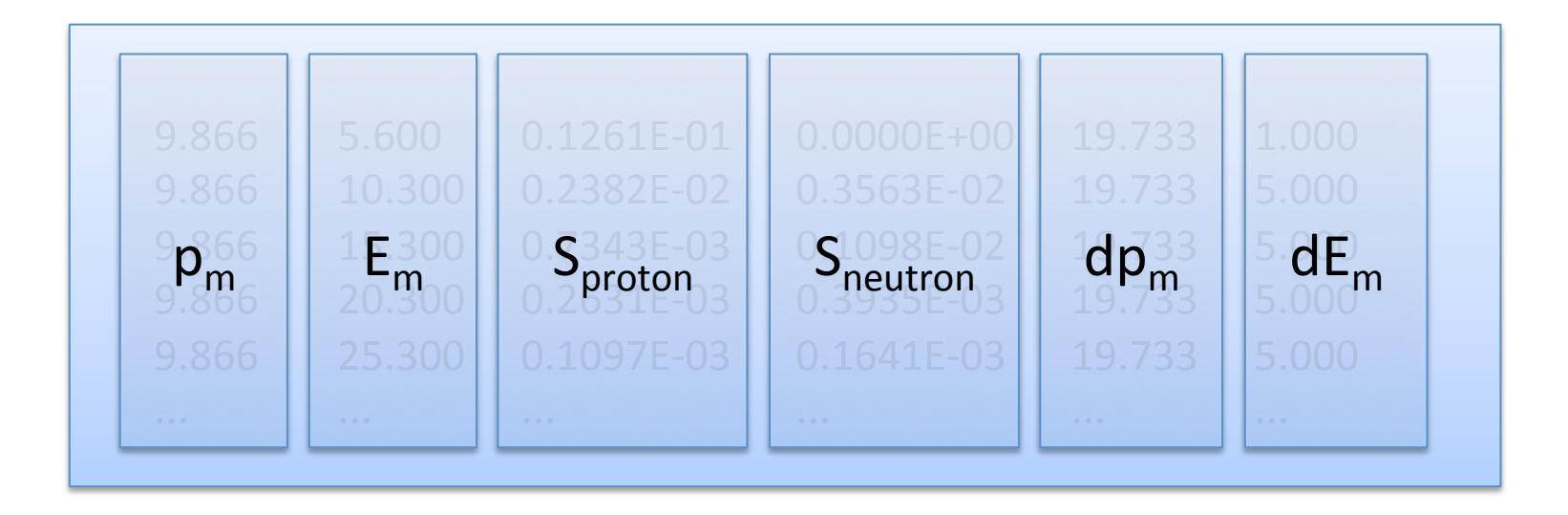

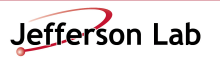

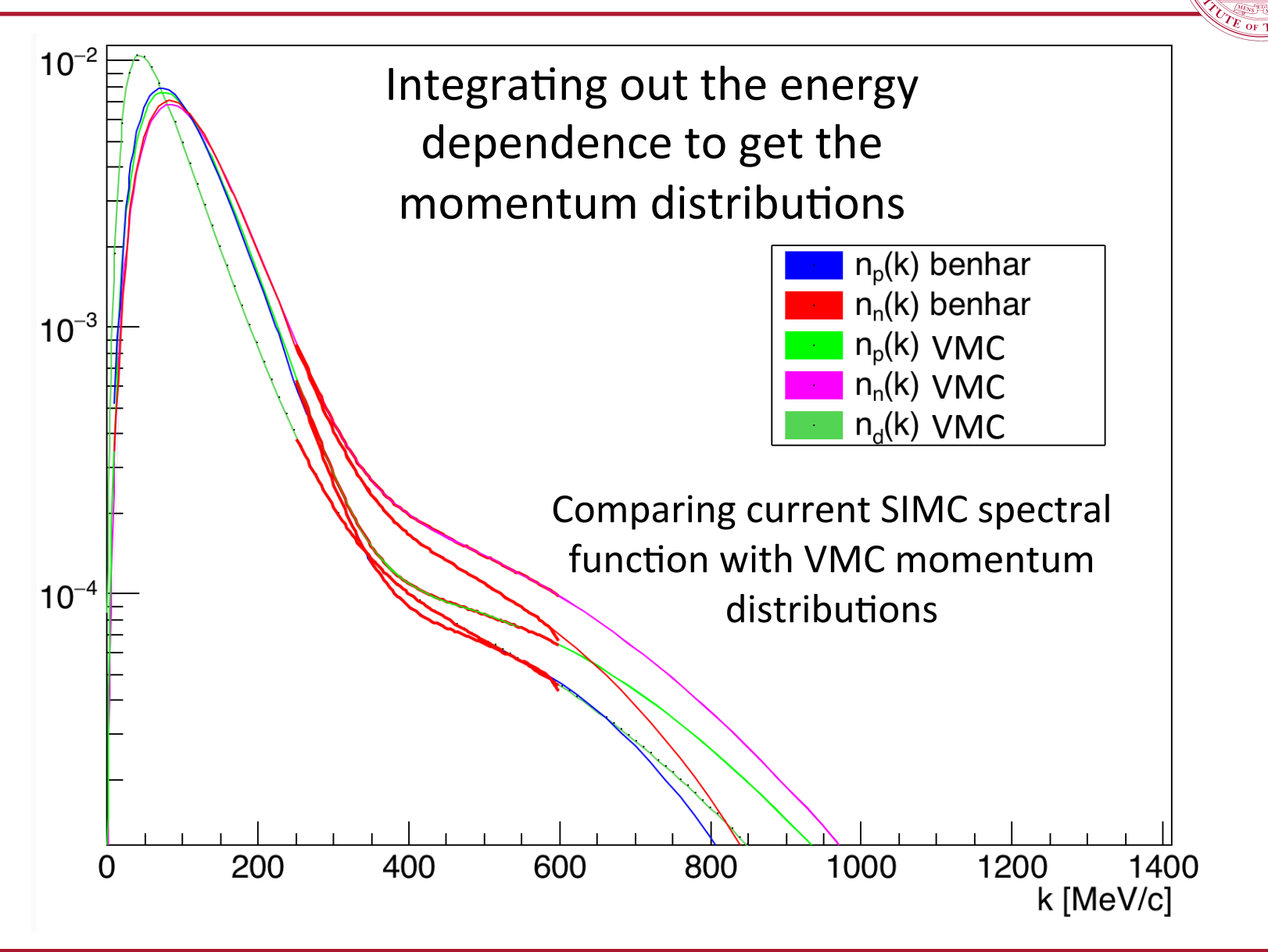

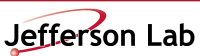

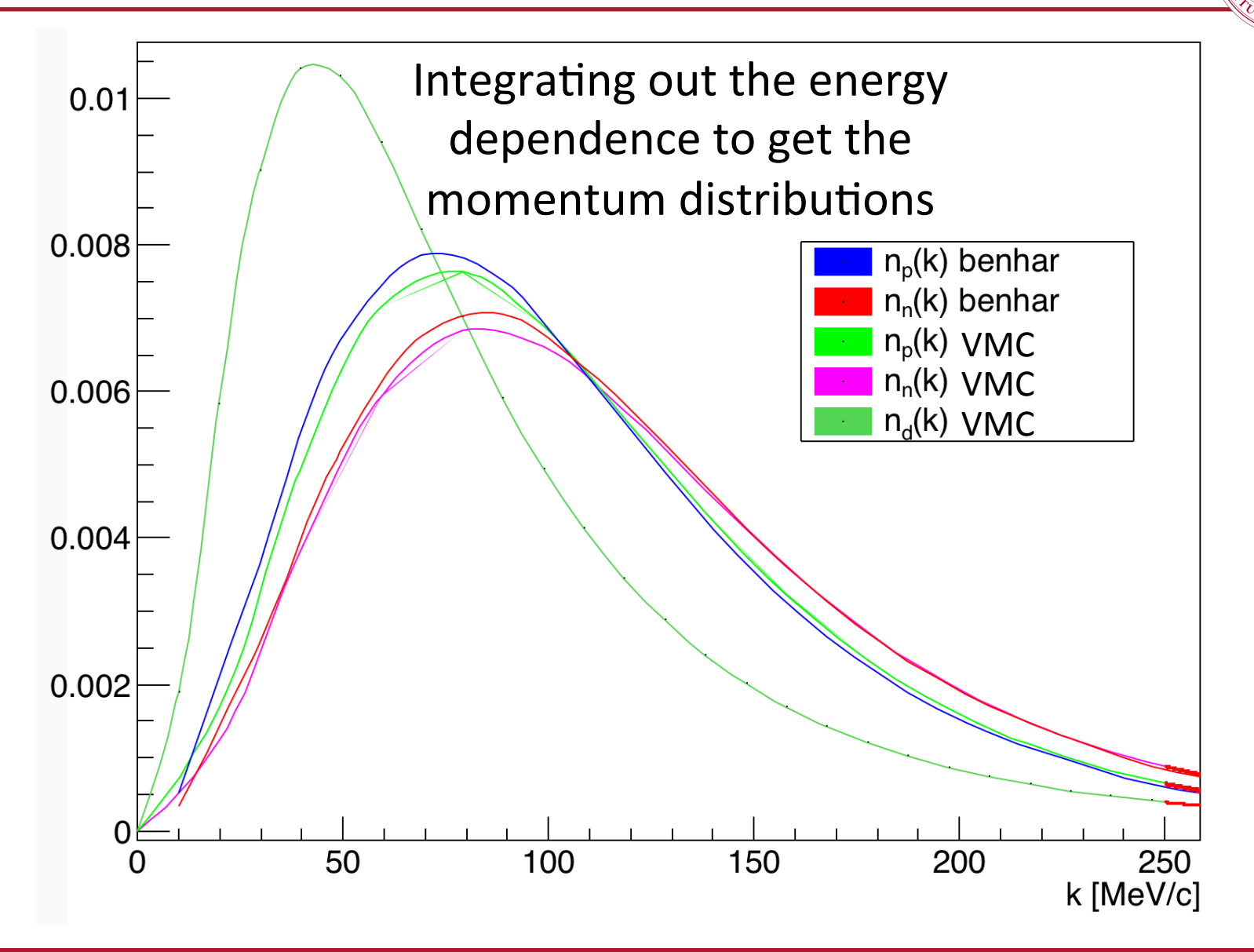

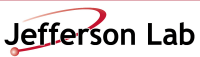

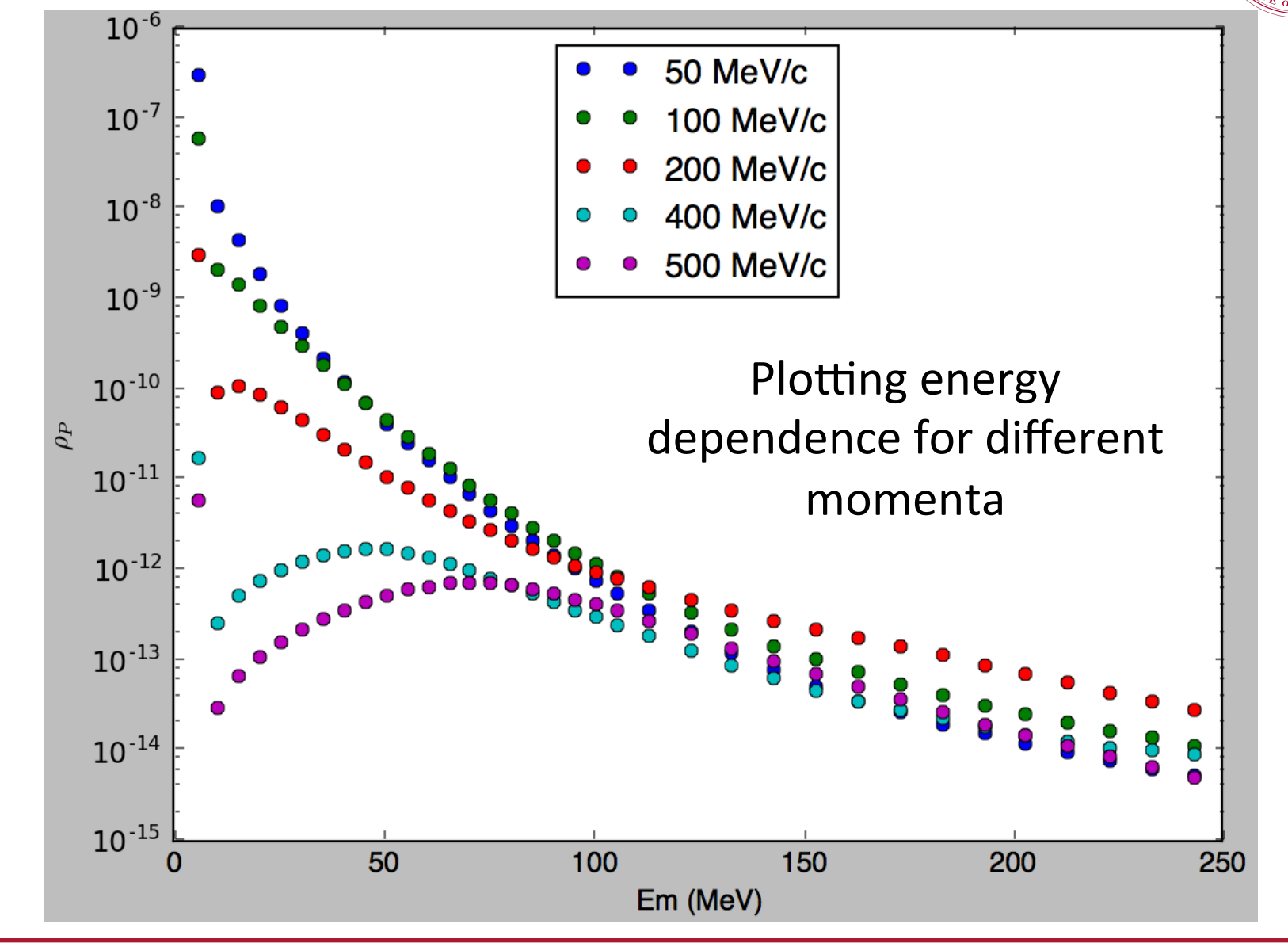

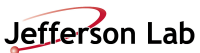

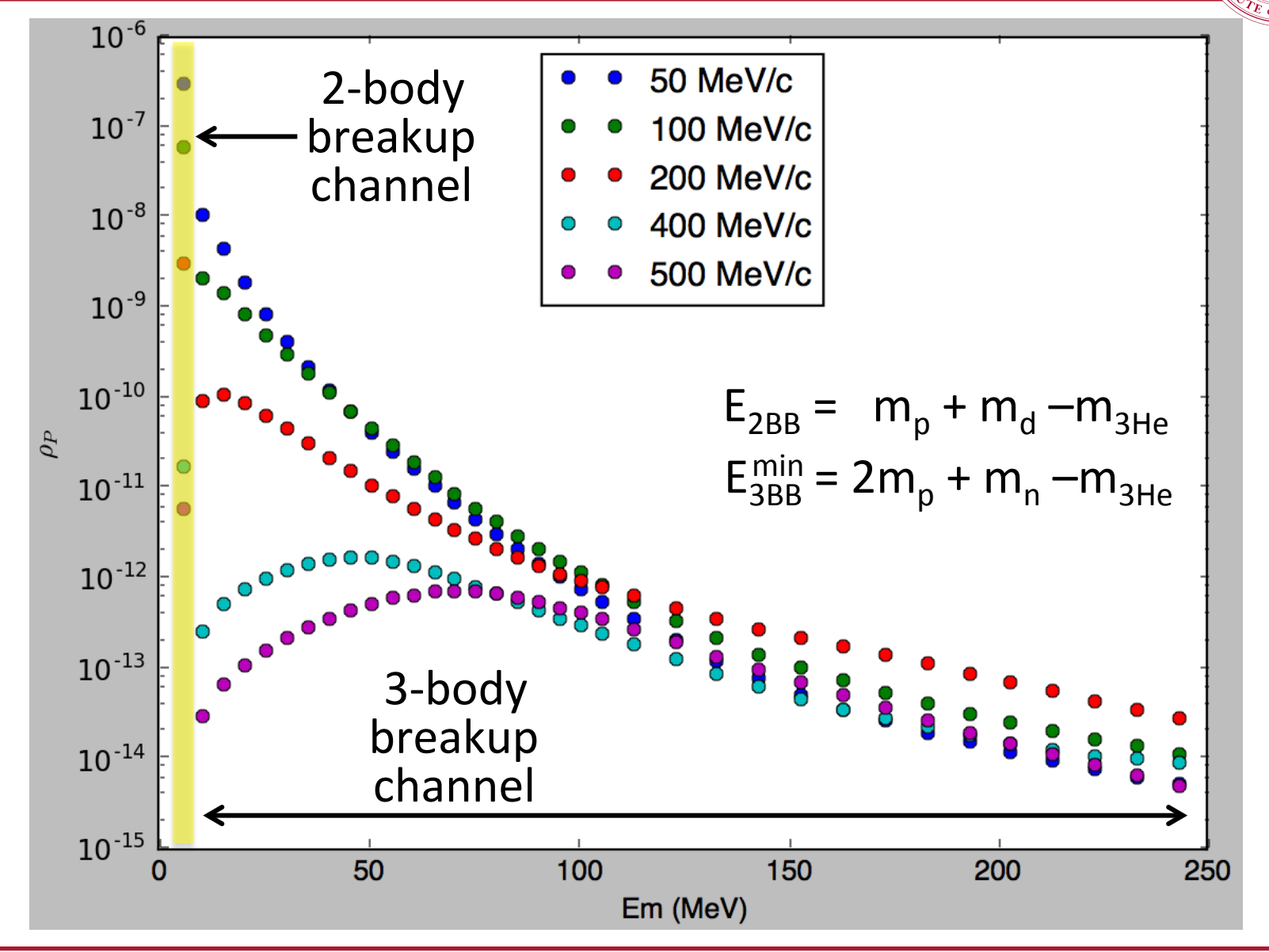

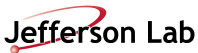

## 2- and 3-body breakup channels

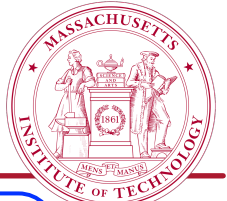

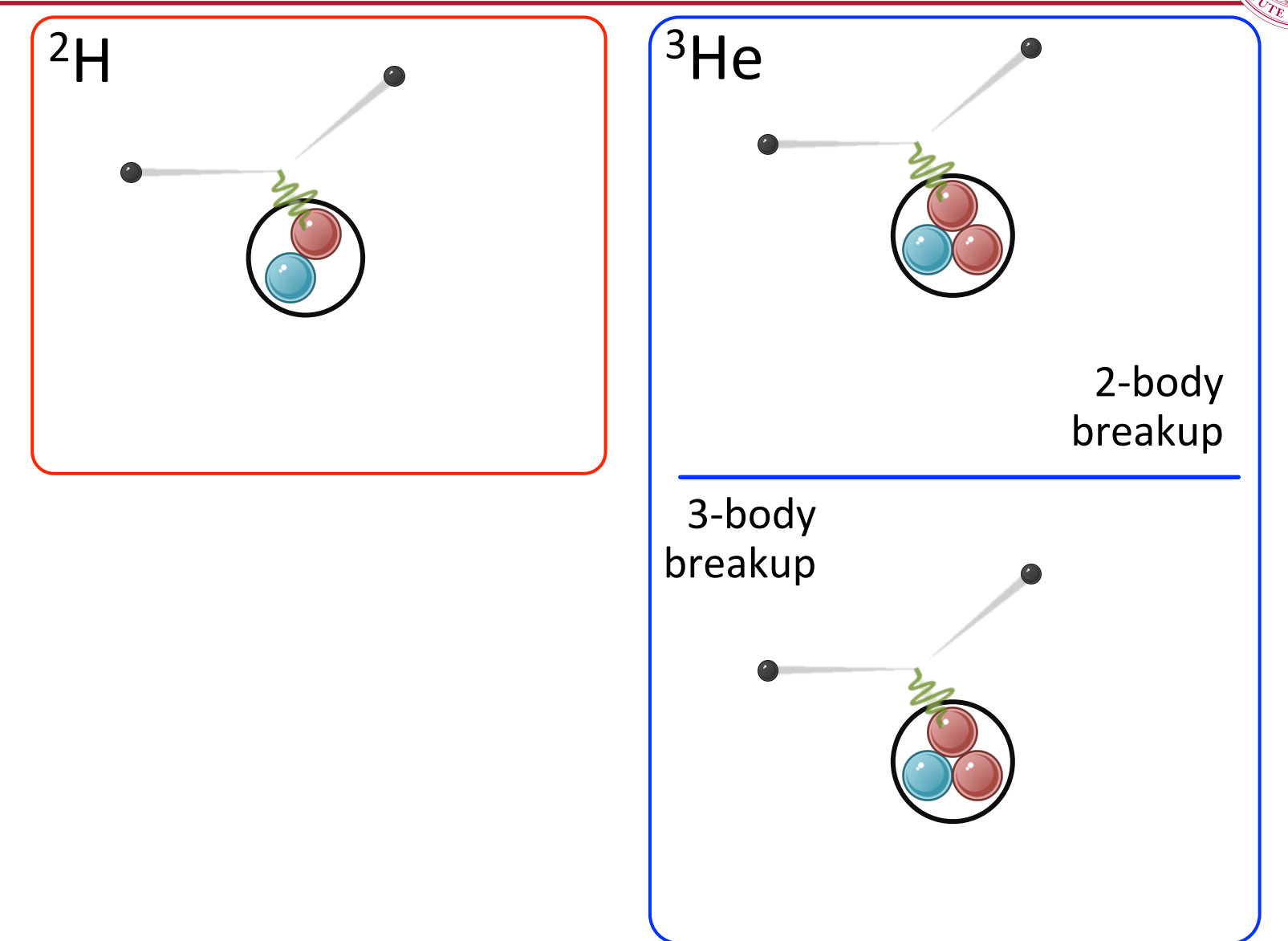

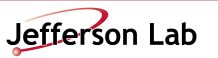

# 2- and 3-body breakup channels

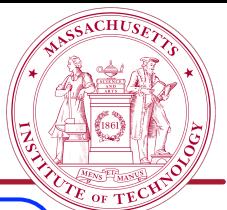

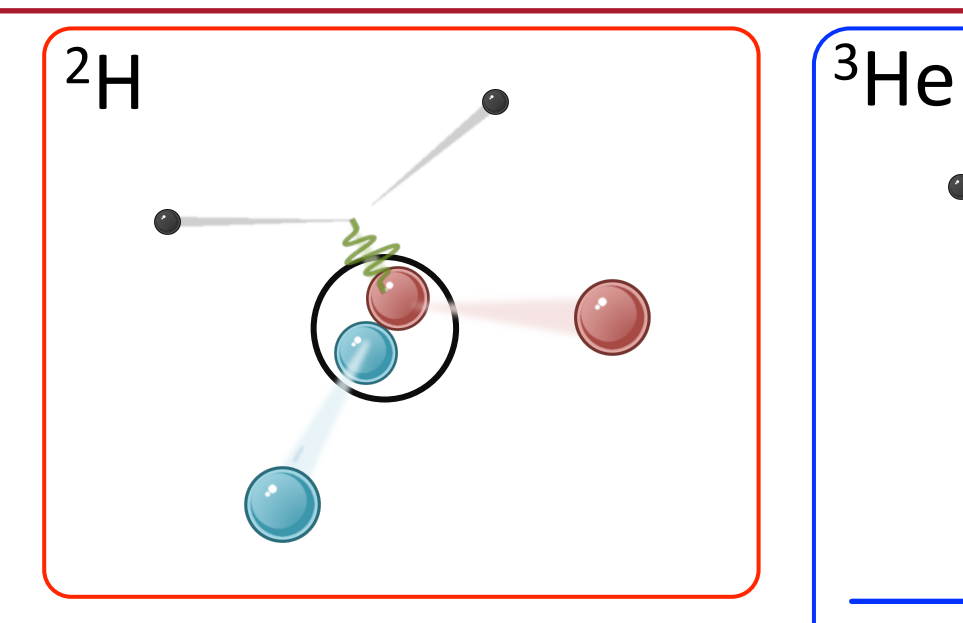

- **Q** Kinematics in <sup>3</sup>He 2-body  $\begin{array}{|c|c|c|c|c|} \hline \text{S-body} & \text{breakup} \end{array}$ breakup and 3-body breakup channels are not the same.
- $\Box$  <sup>3</sup>He 3-body breakup channel has one extra dof.

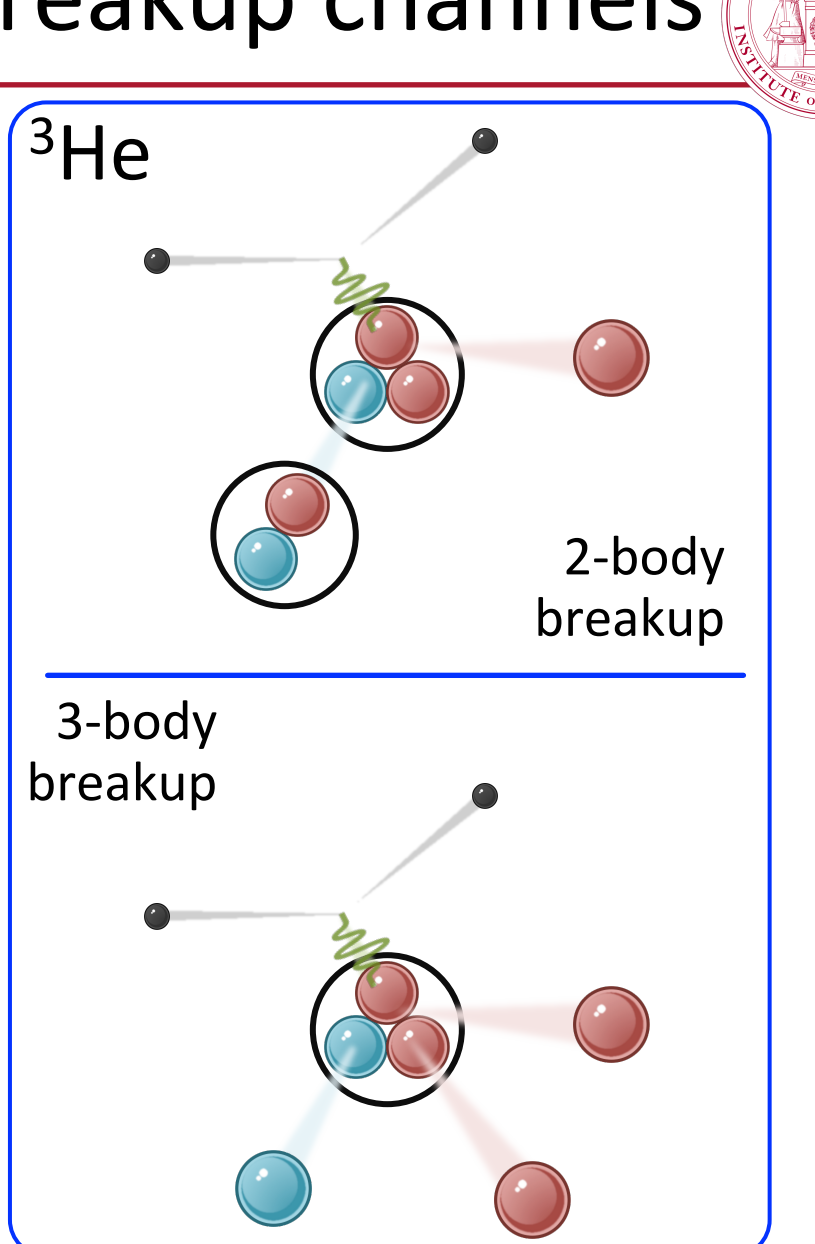

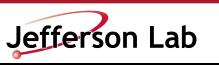

# 2- and 3-body breakup channels

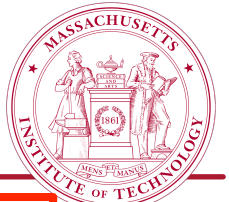

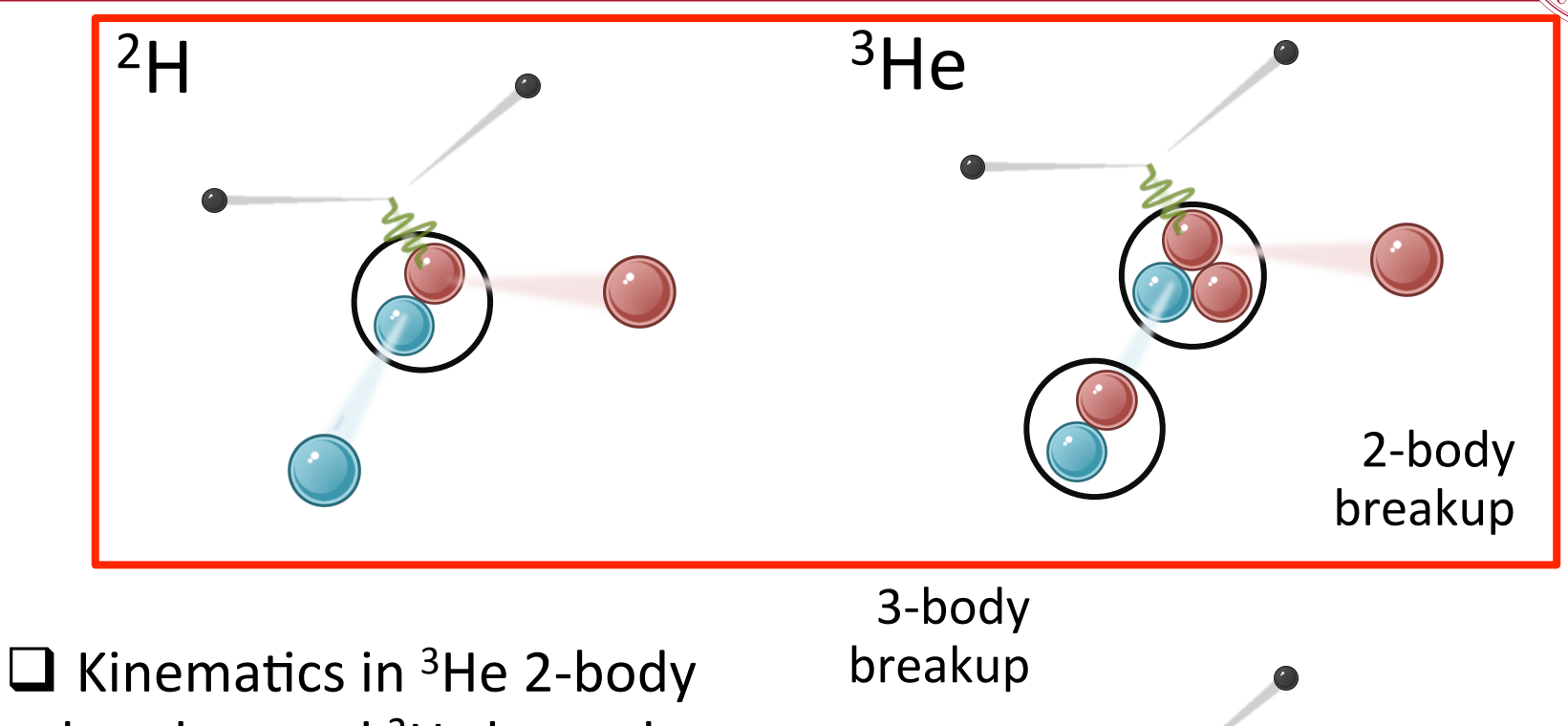

- breakup and <sup>2</sup>H channels are the same.
- $\Box$  Need to take this into account in SIMC

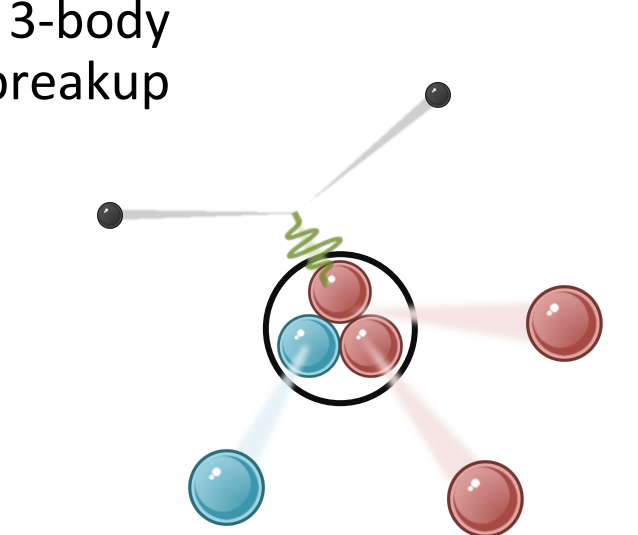

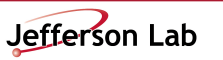

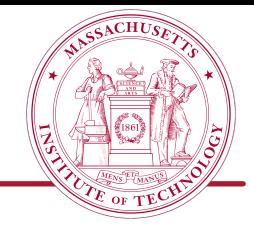

- 1. SIMC overview
- 2.  $3$ He spectral function
- 3. Implementation
- 4. Results
- 5. Next steps

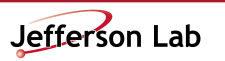

#### Implementation

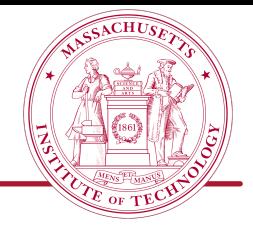

Started using Werner Boeglin's version of SIMC (slightly different from the standard version).

- 1. Removed a few lines of code that were blocking the spectral function in event.f
- 2. Created a new (boolean) parameter in the input file called "doing bound" that only affects the  $3$ He sections of the code:
	- doing bound =  $T \rightarrow 2$ -body breakup channel
	- doing bound =  $F \rightarrow 3$ -body breakup channel

\* To run SIMC using the spectral function, run twice: once with doing bound =  $T$ , and once with doing bound  $=$  F. Then combine the output root files.

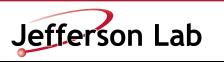

#### Implementation

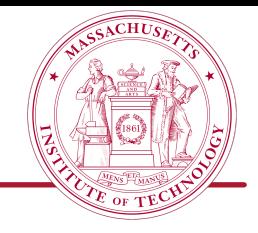

3. Implemented the following changes (since the kinematics in the kinematics in the  $3$ He 2-body breakup channel are deuteron-like):

from: to: doing deuterium  $\longrightarrow$  doing deuterium or (doing heavy and doing bound) doing heavy  $\longrightarrow$  doing heavy and NOT doing bound

\* This last change is not true for every single doing\_deuterium/doing\_heavy statement. 

\*\* Please, contact me for the specifics (reynier@mit.edu)

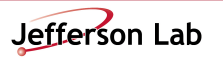

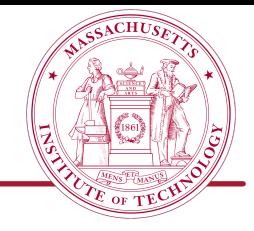

- 1. SIMC overview
- 2.  $3$ He spectral function
- 3. Implementation

4. Results 

5. Next steps

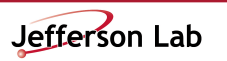

## Results

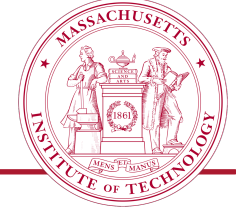

Ran SIMC in the two kinematical configurations that we have in our experiment for deuteron (standard way) and <sup>3</sup>He (using the implemented spectral function):

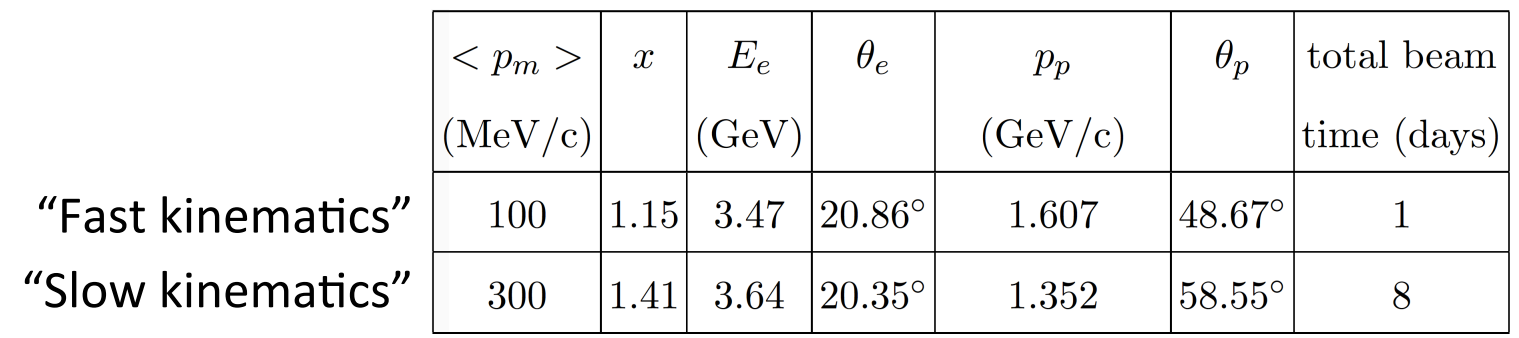

Other parameters:

- 1. Beam current  $I = 25 \mu A$
- 2. Luminosity  $L = 1.88 \mu A g/cm^2$
- 3. Target thickness  $t = 75$  mg/cm<sup>2</sup>
- 4. Target density  $\rho = 0.003$  g/cm<sup>3</sup>
- 5. Target length  $l = 25$  cm.

Cuts applied in the analysis stage:  $\theta_{nq}$  < 40<sup>o</sup> to reduce FSI

#### Results

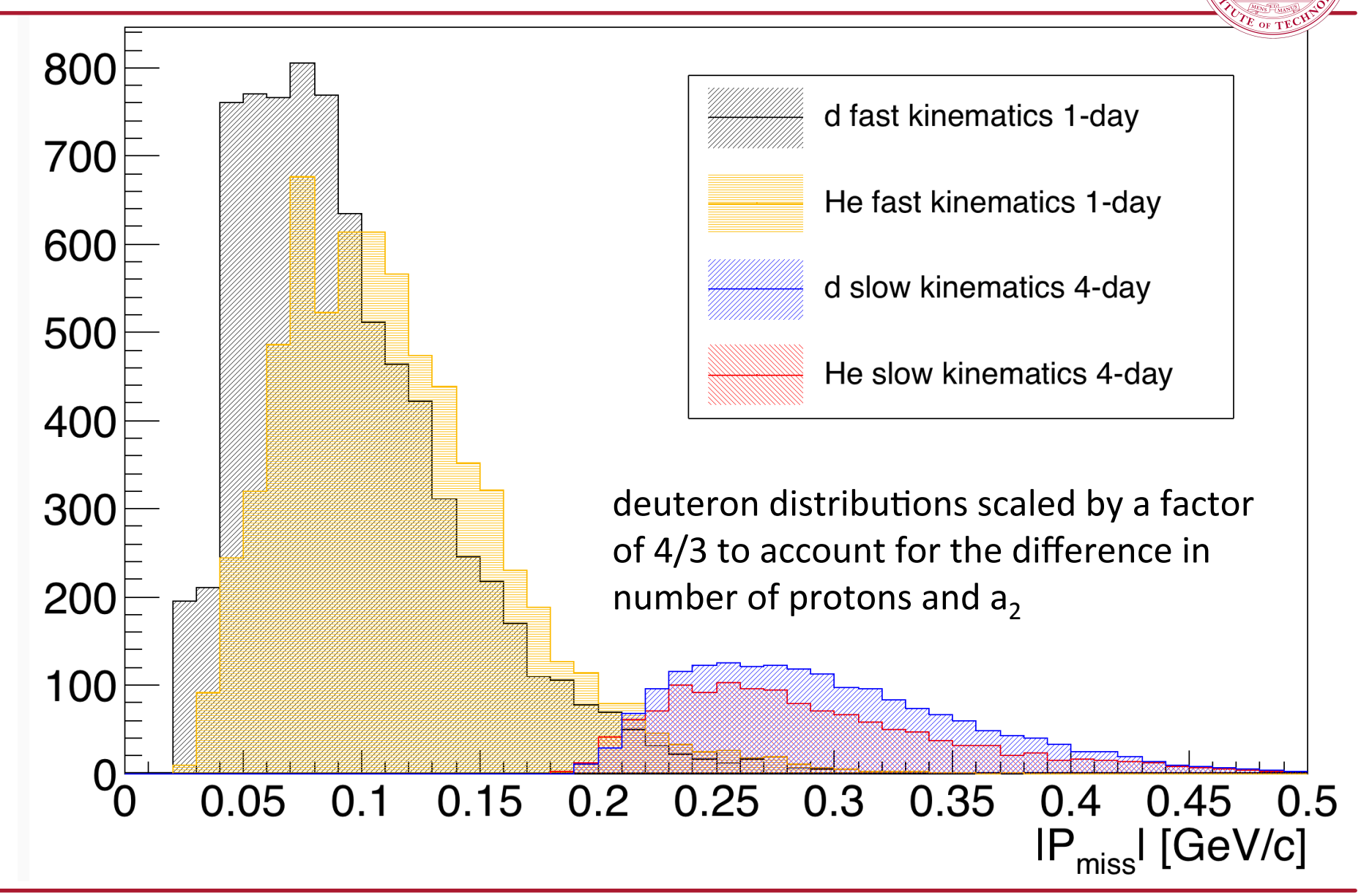

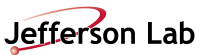

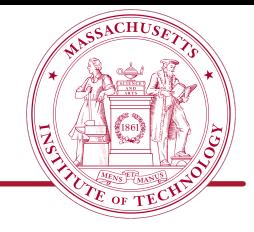

- 1. SIMC overview
- 2.  $3$ He spectral function
- 3. Implementation
- 4. Results
- 5. Next steps

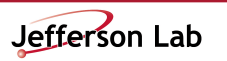

#### Next steps

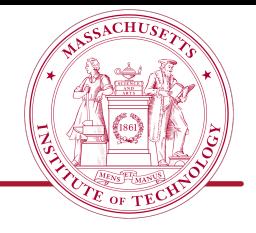

- $\checkmark$  Fix the normalizations:
	- $\circ$  Currently working on it
- $\checkmark$  Add tritium spectral function:
	- $\circ$  Also working on this. For the moment we will be using the ndistribution from  $3$ He which (from isospin symmetry) is effectively the same as the p-distribution for tritium
- $\checkmark$  Add other versions of the spectral function
- $\checkmark$  Kinematics optimization
- $\checkmark$  Calibration
- $\checkmark$  Any others?

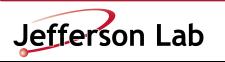

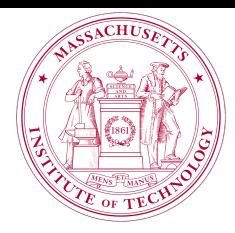

## Thank you

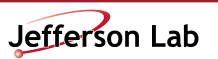